# **UNIVERSIDADE FEDERAL DO RIO GRANDE DO SUL LICENCIATURA EM MATEMÁTICA**

Juliana Zys Magro

# **USO DA CALCULADORA NA SALA DE AULA: ENSINO DAS POTÊNCIAS REAIS**

Porto Alegre 2009

# **JULIANA ZYS MAGRO**

# **USO DA CALCULADORA NA SALA DE AULA: ENSINO DAS POTÊNCIAS REAIS**

Trabalho de conclusão de curso apresentado ao curso de Licenciatura em Matemática como requisito parcial para a obtenção do grau de Licenciado em Matemática pela Universidade Federal do Rio Grande do Sul.

Orientadora: Profª Vera Clotilde Vanzetto Garcia

Porto Alegre 2009

#### **RESUMO**

Este trabalho parte da questão: por que a função real de uma variável real  $y = a^x$ , só é definida se  $a > 0$  e  $a \ne 1$ ? Para respondê-la analisa e questiona resultados obtidos na calculadora. O texto trata do uso da calculadora na escola e do ensino da operação de potenciação. Traz o estudo a respeito do potencial da calculadora como recurso didático e do ensino da operação de potenciação, como é desenvolvido na escola, a partir dos livros didáticos, desde o nível fundamental até o médio, partindo dos números naturais

até chegar à função exponencial real de variável real  $y = a^x$ , com  $a > 0$  e  $a \ne 1$ . São analisados exemplos não dados, que poderiam ser explorados com auxílio da calculadora e a lógica desta máquina no cálculo de valores de potências reais. Por fim, o texto resume a matemática da função exponencial, em nível superior. O trabalho também inclui atividade desenvolvida em sala de aula, no nível médio, com a utilização da calculadora.

# **SUMÁRIO**

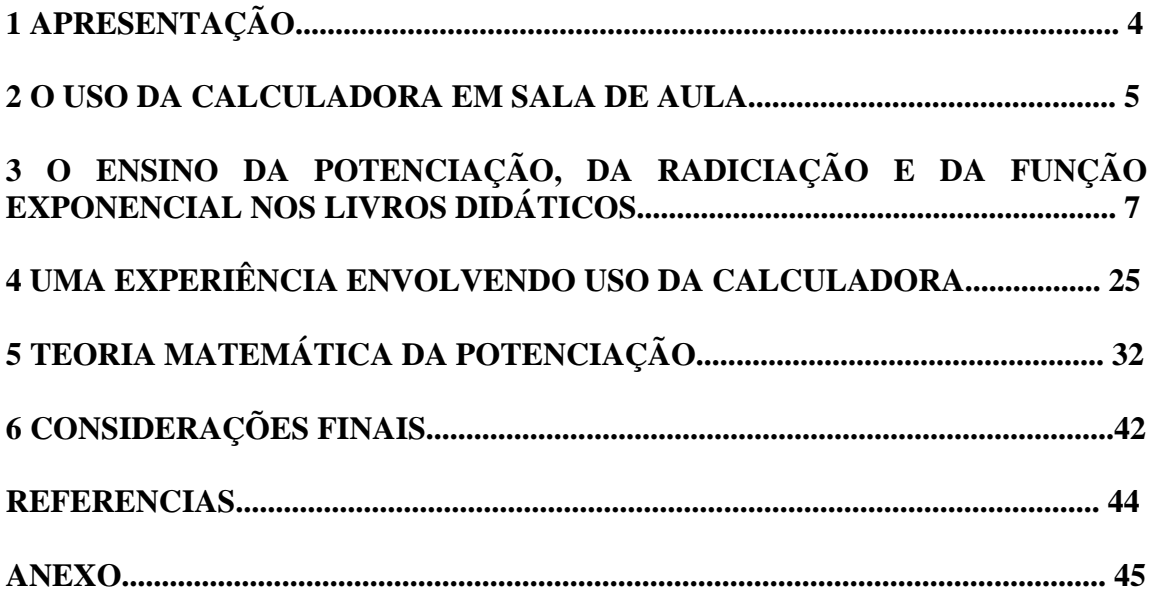

# **1 APRESENTAÇÃO**

Numa aula de Análise Real II, surgiu a pergunta: porque a função real de uma variável real  $y = a^x$ , só é definida se  $a > 0$  e  $a \ne 1$ ?

Para tentar respondê-la recorremos à calculadora e observamos alguns resultados interessantes:

- 1)  $(-32)^{0,1}$ ,  $(-32)^{0,3}$ ,  $(-32)^{2/5}$  e  $(-32)^{3/5}$  não estão definidos, mas  $(-32)^{0.2} = -2$ ,  $(-32)^{\frac{1}{5}} = -2$  e  $\sqrt[5]{-32} = (-32)^{1/5} = (-32)^{n/5} = -2$ , mas  $\sqrt[10]{(-32)^2} = 2$
- 2)  $(-8)^{\frac{1}{3}} = -2$ , mas se tomarmos qualquer aproximação decimal para 1/3, a potência não é definida, como, por exemplo,  $(-8)^{0,333...}$ .
- 3)  $(\sqrt{2})^{\sqrt{2}}$  apresenta-se com valores diferentes em calculadoras diferentes.

Surgiu, então, a curiosidade sobre como essas questões vêm sendo trabalhadas nas escolas atualmente. Neste trabalho, tenho como objetivos básicos:

- Descrever como a função exponencial é ensinada nas escolas; através da análise de livros didáticos.
- Questionar o uso da calculadora como ferramenta auxiliar no estudo das potências.
- Estudar a definição da função exponencial na matemática superior.
- Contribuir para ampliar o conhecimento do professor necessário para ensinar a função exponencial.

Este trabalho pretende se desenvolver nestes temas, para contribuir com a formação do professor. Se existem diretrizes e sugestões, na área da educação, para que o professor utilize a calculadora como recurso didático, na sua prática docente, este professor precisa estar apto para interpretar os resultados ali obtidos.

No primeiro capítulo cito o que os autores vêm escrevendo sobre o uso da calculadora na escola. No capítulo 2 é feita uma análise sobre o estudo da potenciação e da radiciação em uma coleção de livros de Ensino Fundamental e sobre o estudo da função exponencial em um livro de Ensino Médio. No terceiro capítulo é apresentada uma atividade com o uso da calculadora bem como as observações feitas durante a aplicação desta atividade com um grupo de alunos da primeira série do Ensino Médio. No quarto capítulo são colocadas as teorias matemáticas que explicam os conteúdos abordados neste texto. Por fim, nas considerações finais coloco algumas observações sobre como o trabalho contribuiu para responder às questões propostas.

#### **2 O USO DA CALCULADORA EM SALA DE AULA**

 O uso da calculadora em sala de aula tem sido largamente apoiado por diversos meios de educação escolar, porém este recurso tecnológico continua sendo ignorado nas escolas. Por que isso acontece? Um dos principais argumentos desfavoráveis a sua utilização diz respeito à relação de dependência que seria criada do aluno em relação à máquina, já que eles não aprenderiam a fazer contas se a utilizassem em sala de aula. Tal argumento já não é mais suficiente para justificar o desuso da calculadora, já que aprender matemática não se restringe a fazer contas.

> "Se analisarmos o conhecimento matemático que é exigido hoje em dia ao comum dos indivíduos, rapidamente chegamos à conclusão que o sentido do número necessário a uma plena integração na sociedade não se limita à capacidade de fazer cálculos escritos. Saber fazer estimativas, avaliar a correção da conta do restaurante, determinar a promoção mais conveniente no supermercado são, com certeza, de grande utilidade para todos nós." (Albergaria, 2008, p.2)

 Além disso, dispensar o uso de uma tecnologia tão barata não faz sentido, já que a sociedade está cada vez mais dependente dessas tecnologias. Se o aluno não aprender a manipular a calculadora na escola, acabará por fazê-lo em outro lugar, tendo grandes chances de não utilizar seus recursos mais avançados. Segundo Guinther (2009),

> "...o uso sensato das calculadoras contribui para a formação de indivíduos aptos a intervirem numa sociedade em que a tecnologia ocupa espaço cada vez maior, uma vez que nesse cenário ganham espaço indivíduos com formação para a diversidade, preparados para enfrentar problemas novos, com capacidade de simular, fazer relações complexas, articular variáveis, elaborar modelos, investigar, codificar e decodificar, se comunicar, tomar decisões, aprender por  $\sin$ " (p. 2)

 O tempo dispensado pelo aluno para efetuar cálculos poderia ser utilizado para que outras habilidades fossem desenvolvidas. Sabendo de todas as habilidades que podem ser desenvolvidas com o uso da calculadora em sala de aula, é possível concluir que ela só não é utilizada por aqueles professores que por algum motivo, não se sentem a vontade com ela.

> "Para que uma nova tecnologia seja utilizada na escola é preciso que o professor esteja seguro e preparado para isso. Os recursos tecnológicos, para servirem como propulsores da melhoria da prática pedagógica necessitam que sejam conhecidos e dominados pelos professores, e mais, sejam aproveitados como ferramenta auxiliar para promover a aprendizagem." (Guinther, 2009, p.1)

 A calculadora é baseada em regras fixas logo, dependendo do assunto a ser trabalhado, pode apresentar resultados que não são coerentes com o que é estudado. Não basta simplesmente saber utilizar calculadora, temos que ter senso crítico para dizer se a resposta apresentada pela maquina é verdadeira. No capítulo 3 deste trabalho, mostro uma atividade onde o professor deve estar preparado para uma destas incoerências.

> "O caráter experimental da matemática foi removido do ensino e isso pode ser reconhecido como um dos fatores que mais contribuíram para o mau rendimento escolar" (D'Ambrosio, 1996, p.95)

 Muitos professores focam suas aulas na resolução dos exercícios, e quando o resultado é encontrado, na maioria das vezes, não é criticado. Desta forma, o aluno cria o hábito de simplesmente aceitar as respostas encontradas, sem se preocupar se são realmente satisfatórias. A calculadora permite a verificação de resultados rapidamente, logo não seria preciso muito mais tempo em sala de aula para que o hábito de utilizá-la se tornasse mais freqüente. O estudo dos números reais na escola, por exemplo, se torna extremamente artificial, pois os alunos não trabalham com números irracionais de forma a compreenderem seu verdadeiro sentido. Ao formular exercícios, normalmente são escolhidos números que facilitem os cálculos, em conseqüência disso, ao se deparar com problemas reais, o aluno se acha incapaz de resolvê-los.

> "... as dificuldades de implementação do uso de calculadoras e computadores nas escolas esbarram com a insistência de se querer manter os conteúdos e os objetivos tradicionais: habilidade em operações e resolução de problemas-tipo. Calculadoras e computadores devem ser acompanhados por uma reformulação de conteúdos, deixando de lado coisas que só se justificam por estar no programa há muito tempo, e passando para coisas modernas, que não poderiam ser abordadas sem essa tecnologia." (D'Ambrosio, 1996, p.69)

 Sendo assim, não basta simplesmente levar a calculadora para a sala de aula, é necessário que as atividades a serem realizadas com ela sejam bem formuladas e tenham seus objetivos bem traçados. Definitivamente, não é proibindo o uso das calculadoras em sala de aula que teremos sucesso na formação dos alunos das gerações futuras.

# **3 O ENSINO DA POTENCIAÇÃO, DA RADICIAÇÃO E DA FUNÇÃO EXPONENCIAL NOS LIVROS DIDÁTICOS**

 Este capítulo tem por finalidade descrever e criticar a apresentação da potenciação, da radiciação e da função exponencial em duas coleções de livros didáticos, uma de ensino fundamental e outra de ensino médio. As falhas encontradas nestes livros podem ser encontradas em outros do mesmo gênero. Não existe nenhum motivo especial que me tenha feito optar pelos que aqui se encontram.

Livro de Ensino Fundamental: **GIOVANNI, José Ruy. A Conquista da Matemática: a + nova. São Paulo: FTD, 2002 – Coleção a conquista da matemática**

## **6ª série**

• Potência de um número racional (Capítulo 1)

 Após explorar um exemplo prático da aplicação da potenciação o livro apresenta a seguinte definição:

Dado um número racional *a* e um número natural *n*, com  $n > 1$ , a expressão  $a^n$  chamase potência e representa uma multiplicação de *n* fatores iguais ao número *a* .

$$
a^n = \underbrace{a \times a \times a \times a \times a \times \ldots \times a}_{n \text{ fatores}}
$$

 São dados exemplos envolvendo números racionais e são ressaltados os casos em que  $n = 0$  e  $n = 1$ .

• Propriedades da Potenciação (Capítulo 2)

 Nesta etapa são apresentadas 4 propriedades, todas introduzidas com um exemplo numérico. Os enunciados das propriedades estão descritos abaixo:

1ª propriedade

Um produto de potências de mesma base pode ser escrito na forma de uma única potência: conservamos a base e adicionamos os expoentes.

 $a^m \times a^n = a^{m+n}$ , sendo  $a \neq 0$ 

### 2ª propriedade

Um quociente de potências de mesma base, onde o expoente do dividendo é maior ou igual ao expoente do divisor, pode ser escrito na forma de uma única potência: conservamos a base e subtraímos os expoentes.

$$
a^m : a^n = a^{m-n}
$$
, com  $a \neq 0$  e  $m \geq n$ 

3ª propriedade

Uma potência de uma potência pode ser escrita na forma de uma única potência: conservamos a base e multiplicamos os expoentes.

$$
(a^m)^n = a^{m \times n}, \text{ com } a \neq 0
$$

4ª propriedade

Para elevar um produto de dois ou mais números racionais a um expoente, elevamos cada fator a esse expoente.

$$
(a\times b)^n = a^n \times b^n
$$

Após a 4ª propriedade é feita a seguinte observação:

Essa propriedade também pode ser aplicada quando temos um quociente.

 Ao final deste capítulo o livro sugere um exercício com o uso da calculadora, ensinando quais teclas devem ser utilizadas para o cálculo de potências. Veja abaixo:

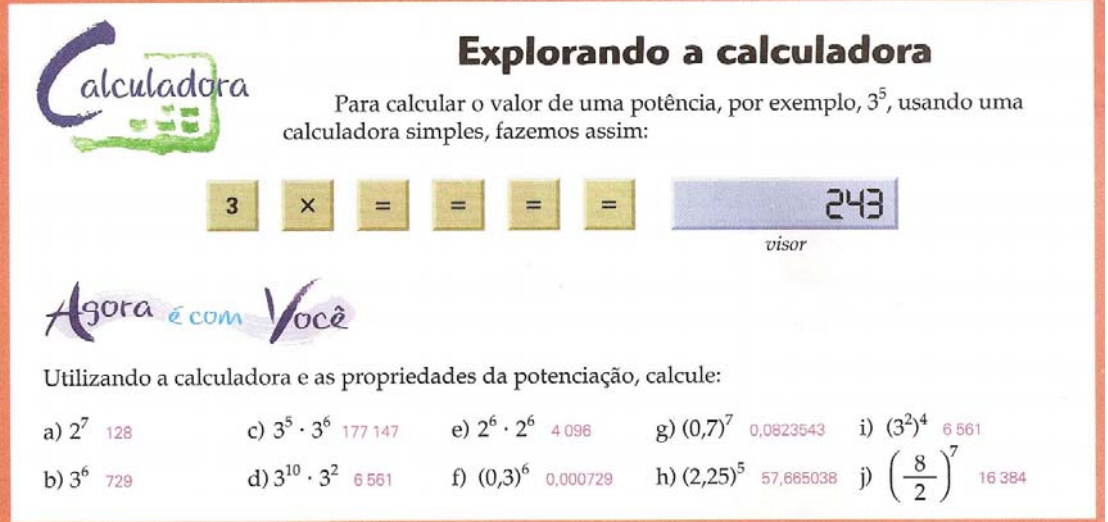

• Números quadrados perfeitos (Capítulo 3)

 Neste capítulo é citada pela primeira vez a *raiz quadrada exata de um número racional*. A definição apresentada é a seguinte:

Se um número representa um produto de dois fatores positivos e iguais, então cada fator é chamado raiz quadrada do número.

• Potenciação de números inteiros (Capítulo 13)

 São abordados apenas os casos em que a base é inteira e o **expoente é natural**. Quando o expoente é um número par, a potência é sempre um número inteiro positivo.

Quando o expoente é um número ímpar, a potência tem sempre o mesmo sinal da base.

Para todo número inteiro *a*, definimos  $a^1 = a$ .

Para todo número inteiro *a* , com  $a \neq 0$  definimos  $a^0 = 1$ .

Propriedades da potenciação em Z

 São dados exemplos utilizando as mesmas propriedades vistas para números racionais. É ressaltada a diferenca entre  $(-a)^n$  e  $-a^n$ .

• Raiz quadrada exata de números inteiros (Capítulo 14)

Raiz quadrada exata de um número inteiro é também um número inteiro que, elevado ao quadrado, dá o número inicial.

A não-existência da raiz quadrada em Z

Considere as seguintes situações:

**1ª** Qual é o número inteiro que representa a raiz quadrada de 20?

 Observamos que o número inteiro 20 não é quadrado de nenhum número inteiro, pois  $4^2$ =16 e  $5^2$ =25.

 Como não há nenhum número inteiro entre 4 e 5, podemos concluir que não é possível obter a  $\sqrt{20}$  no conjunto Z.

**2ª** Qual é o número inteiro que elevado ao quadrado dá -25?

 Sabemos que o quadrado de um número inteiro nunca é negativo. Portanto, os números negativos não podem representar quadrados de nenhum número inteiro.

 Isso significa que os números inteiros negativos não têm raiz quadrada em Z, ou seja,  $\sqrt{-25}$  não existe no conjunto Z.

• Potenciação de números racionais (Capítulo 21)

 O livro relembra as definições que foram vistas para números inteiros e cita como propriedades válidas para o conjunto Q as 3 primeiras propriedades estudadas no segundo capítulo.

## Expoente inteiro negativo

Vamos considerar os seguintes quocientes:

$$
10^2:10^3 \text{ e } 10^3:10^5
$$

Ambos representam quocientes de potências de mesma base, com o expoente do

dividendo menor que o expoente do divisor.

Observe agora:

Se aplicarmos a propriedade das potências, teremos:

$$
10^2:10^3=10^{2-3}=10^{-1}
$$

Se considerarmos o quociente na forma de uma fração, teremos:

$$
\frac{10^2}{10^3} = \frac{10 \cdot 10}{10 \cdot 10 \cdot 10} = \frac{1}{10}
$$

Se compararmos os resultados, temos que  $10^{-1} = \frac{1}{10}$ , ou seja:

Para todo número racional *a* , com *a* ≠ 0 temos que *a*  $a^{-1} = \frac{1}{a}$ .

### OBSERVAÇÃO:

 A propriedade utilizada aqui foi dada no Capítulo 2: Um quociente de potências de mesma base, onde o expoente do dividendo é maior ou igual ao expoente do divisor,

pode ser escrito na forma de uma única potência: conservamos a base e subtraímos os expoentes.

$$
a^m : a^n = a^{m-n}
$$
, com  $a \neq 0$  e  $m \geq n$ 

Foi Salientado *m* ≥ *n* e agora, esta restrição é ignorada.

 Com tais atitudes, pode parecer ao aluno, que as restrições impostas aos domínios das variáveis envolvidas na operação não são importantes. É necessário que o autor saliente que, neste momento, estamos pretendendo estender as propriedades válidas para expoentes naturais para um conjunto de números maior, que incluem inteiros negativos. Vamos supor que esta propriedade seja válida quando o expoente do dividendo é menor do que o expoente do divisor. Qual a conseqüência desta hipótese? Conseguimos uma série de definições e propriedades válidas para base racional e expoente inteiro, positivo e negativo.

Após fazer o mesmo para o exemplo  $10^3 \cdot 10^5$ , é colocada a seguinte definição:

Para todo número racional *a*, com 
$$
a \neq 0
$$
 temos que  $a^{-n} = \frac{1}{a^n} = \left(\frac{1}{a}\right)^n$ .

• Raiz quadrada exata de números racionais (Capítulo 22)

Se um número representa um produto de dois fatores iguais, então cada fator é chamado raiz quadrada exata do número.

#### **Na 7ª série, o assunto não é tratado.**

#### **8ª série**

 Neste volume, as definições abordam o conjunto dos números reais e os exercícios envolvem a álgebra.

• Potência de um número real com expoente natural (Capítulo 1)

 As definições apresentadas são muito similares às do livro visto anteriormente. Apesar de o título do capítulo mencionar os números reais, os exemplos e exercícios propostos abordam muito pouco o conjunto dos números irracionais que é mencionado apenas em um exercício no qual é solicitado que se calcule o valor de  $\sqrt{3}^1$ .

 O livro introduz outra maneira de utilizar a calculadora para cálculo de potenciais. Veja a seguir:

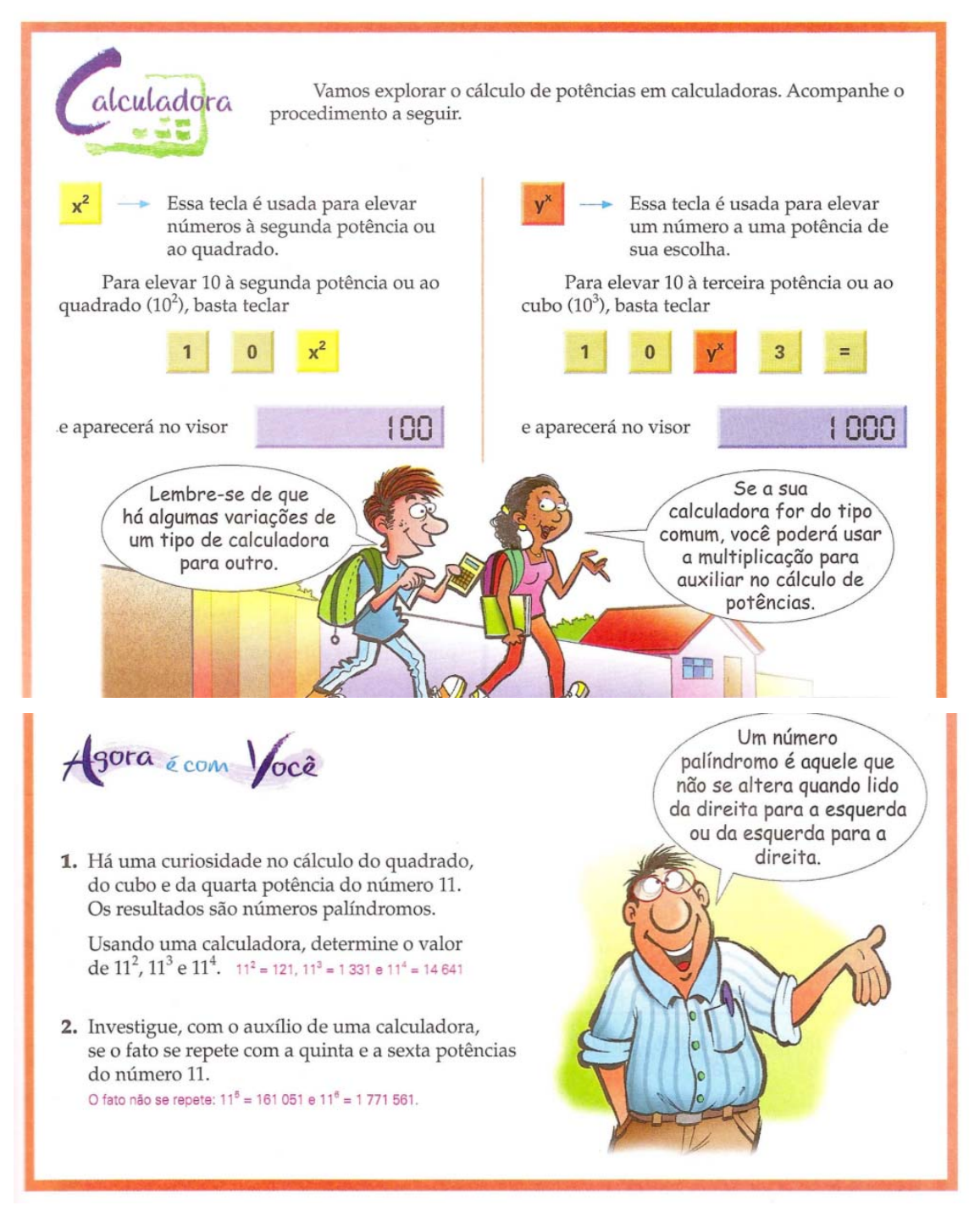

### Propriedades da potenciação

Dado um número real *a* , não nulo, e sendo *m* e *n* dois números naturais, então  $a^m \times a^n = a^{m+n}$ .

Dado um número real *a* , não nulo, e sendo *m* e *n* dois números naturais, então  $a^m$  :  $a^n = a^{m-n}$ .

Dado um número real *a* , não nulo, e sendo *m* e *n* dois números naturais, então  $(a^m)^n = a^{m \times n}$ .

Dada a potência  $(a \cdot b)^n$  ou  $(a \cdot b)^n$ , sendo *a* e *b* dois números reais não–nulos e *n* um número natural diferente de 0, temos:

$$
(a \cdot b)^n = a^n \cdot b^n \qquad \text{ou} \qquad (a \cdot b)^n = a^n \cdot b^n
$$

• Potência de um número real com expoente inteiro negativo (Capítulo 2) Mesma abordagem feita no livro de 6ª série.

Livro de Ensino Médio: **PAIVA, Manoel. Matemática, volume único. São Paulo: Moderna, 2005**.

• Potenciação e Radiciação em R

Potência de expoente inteiro

**Definição**  Sendo *a* um número real e *n* um número inteiro, tem-se que:  $a^n = \underbrace{a \cdot a \cdot a \cdot \ldots \cdot a}_{n \text{ , factors}}, \text{ se } n > 1$  $\overline{n}$ . fatores *a*<sup>1</sup> = *a*  $a^0 = 1$  $a^{-n} = \frac{1}{a^n}$ *a*  $a^{-n} = \frac{1}{a}$ , se  $a \neq 0$ 

Propriedades

**I.**  $a^m \cdot a^n = a^{m+n}$ 

(conserva-se a base e adicionam-se os expoentes)

$$
\mathbf{II} \cdot a^m : a^n = a^{m-n}
$$

(conserva-se a base e subtraem-se os expoentes)

**III.**  $(a^m)^n = a^{m \cdot n}$ 

(conserva-se a base e multiplicam-se os expoentes)

$$
\mathbf{IV.}\,(ab)^m = a^m \cdot b^m
$$

(distributiva da potenciação em relação à multiplicação)

$$
\mathbf{V.}\left(\frac{a}{b}\right)^m = \frac{a^m}{b^m}
$$

(distributiva da potenciação em relação à divisão)

#### Radiciação

#### **1º caso**

 Sendo *n* um número inteiro positivo, dizemos que a raiz *n* -ésima de um número real não-negativo *a* é o número real não-negativo *b* se, e somente se,  $b^n = a$ .

Em símbolos temos:

Se *a* é o número real não-negativo, então  $\sqrt[n]{a} = b \Leftrightarrow b^n = a$ , com  $b \in \Re A$ 

 $\checkmark$  Se no radical  $\sqrt[n]{a}$  o índice *n* for par e o radicando *a* for positivo, então existem dois números opostos *b* e − *b* tais que  $b^n = a$  e  $(-b)^n = a$ . Por convenção, adota-se apenas o número positivo como valor de  $\sqrt[n]{a}$ .

### OBSERVAÇÃO:

 Com o texto acima, o autor induz o aluno a concluir que só existem duas raízes com índice par, de um número inteiro positivo. Esta conclusão terá reflexos no ensino dos números complexos e dos polinômios. Como aceitar, mais tarde, que todo polinômio de grau n tem n raízes?

# **2º caso**

 Sendo *n* um número inteiro positivo ímpar, dizemos que a raiz *n* -ésima de um número real negativo *a* é o número real negativo *b* se, e somente se,  $b^n = a$ .

Se *a* é o número real negativo, então

$$
\sqrt[n]{a} = b \Leftrightarrow b^n = a \text{ , com } b \in \mathfrak{R}^*
$$

Exemplos:

a) 
$$
\sqrt[3]{-8} = -2
$$
, pois  $(-2)^3 = -8$ 

b) 
$$
\sqrt[5]{-1} = -1
$$
, pois  $(-1)^5 = -1$ 

c)  $\sqrt{-9}$  = ? (Qual é o número real cujo quadrado é igual a -9? Não existe tal número.

Perceba que não existe em  $\Re$  radical de índice par e radicando negativo.

É importante observar que, sendo *a* um número real e *n* um número natural ímpar, tem-se:

$$
\sqrt[n]{-a} = -\sqrt[n]{a}
$$

Exemplo:

$$
\sqrt[3]{-8} = -\sqrt[3]{8}
$$

# Propriedades

As propriedades a seguir só podem ser aplicadas para radicais com radicandos **nãonegativos**. Obedecidas as condições de existência, tem-se:

1. 
$$
\sqrt[n]{a} \cdot \sqrt[n]{b} = \sqrt[n]{ab}
$$
  
\n11.  $\frac{\sqrt[n]{a}}{\sqrt[n]{b}} = \sqrt[n]{\frac{a}{b}}$   
\n11.  $\sqrt[n]{a^{kp}} = \sqrt[n]{a^k}$   
\n11.  $\sqrt[n]{a^{kp}} = \sqrt[n]{a^k}$   
\n11.  $(\sqrt[n]{a})^k = \sqrt[n]{a^k}$   
\n12.  $\sqrt[k]{\sqrt[n]{a}} = \sqrt[kn]{a}$ 

Exemplos:

a) 
$$
\sqrt[3]{5} \cdot \sqrt[3]{2} = \sqrt[3]{10}
$$
  
b)  $\frac{\sqrt[5]{8}}{\sqrt[5]{2}} = \sqrt[5]{\frac{8}{2}} = \sqrt[5]{4}$ 

c) 
$$
\sqrt[6]{5^4} = \sqrt[3]{5^2}
$$

d) 
$$
\sqrt[3]{8^5} = (\sqrt[3]{8})^5 = 2^5 = 32
$$

e) 
$$
\sqrt[3]{\sqrt{7}} = \sqrt[3,2]{7} = \sqrt[6]{7}
$$

### OBSERVAÇÃO:

 Com as explicações apresentadas no livro o aluno não poderia calcular, por exemplo,  $\sqrt[3]{-4} \cdot \sqrt[3]{2} = \sqrt[3]{-8} = -2$ , já que é dito que as propriedades só podem ser aplicadas para radicais com radicandos não-negativos. Logo, faltou esclarecer que as propriedades também são válidas para reais negativos se o índice da raiz é ímpar.

 É interessante notar que a utilização da calculadora não foi mencionada para o cálculo de raízes. Seria proveitosa a utilização da mesma, à medida que mostraria a importância da utilização das propriedades.

Calculando separadamente  $\sqrt[3]{-4}$  e  $\sqrt[3]{2}$  chegaríamos a resultados bem próximos de -2. Com tal exemplo é possível para os alunos visualizar raízes inexatas. Se executarmos o seguinte procedimento:

- 1. Calcular  $\sqrt[3]{-4} = -1.587401052$ e colocar na memória da calculadora.
- 2. Calcular  $\sqrt[3]{2} = 1,25992105$ .
- 3. Efetuar a multiplicação.

Obteremos como resultado -2.

#### Potência de expoente racional

#### **1º caso**

Sendo *a* um número real positivo e *k* e *n* números inteiros, com  $n \ge 1$ , define-se:

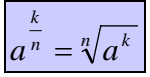

Exemplos

a) 
$$
7^{\frac{3}{4}} = \sqrt[4]{7^3}
$$
  
\nb)  $9^{0.5} = 9^{\frac{1}{2}} = \sqrt{9} = 3$   
\nc)  $16^{-0.25} = 16^{\frac{1}{4}} = \sqrt[4]{16^{-1}} = \sqrt[4]{\frac{1}{16}} = \frac{1}{2}$ 

# **2º caso**

Sendo *k* e *n* números inteiros positivos, define-se:

$$
0^{\frac{k}{n}} = \sqrt[n]{0^k} = 0
$$

Exemplo

$$
0^{\frac{4}{3}} = \sqrt[3]{0^4} = \sqrt[3]{0} = 0
$$

# OBSERVAÇÃO:

 Neste momento, o autor deveria salientar que não é possível aplicar tal regra quando *a* < 0, dando contra-exemplos:

a) 
$$
\sqrt{(-4)^2} = \sqrt{16} = 4 e^{\left(-4\right)^{2/2}} = (-4)^1 = -4 \text{,} \log_2 \sqrt{(-4)^2} \neq (-4)^{2/2}
$$
  
b)  $\sqrt[3]{(-8)^2} = \sqrt[3]{64} = 4 e^{\left(-8\right)^{2/3}} \text{ não é definido.}$ 

A calculadora indica "Math Error". Por que isso ocorre?

#### **Comentários sobre o uso da calculadora na escola**

 Muitos outros exemplos podem ser dados com o auxílio da calculadora. Os alunos deveriam ter a oportunidade de encontrar essas incoerências na sala de aula e poder discuti-las com o professor, que deveria estar preparado para responder. Por serem questões difíceis, os livros didáticos omitem estes exemplos.

Usando a calculadora, o professor deveria dar exemplos como:  $8^{\frac{1}{3}}$  e  $8^{0.333...}$ 

 salientando que são números parecidos, mas não iguais, pois a calculadora não trabalha com números na forma decimal infinita, apenas com aproximações com número finito de casas. E, além disso, esclarecer que a primeira potência é calculada como sendo  $\sqrt[3]{-8} = -2$ . Por outro lado,  $(-8)^{0,333...}$  corresponde a "Math Error", ou seja, não é um número que se possa calcular. Por quê?

 Num primeiro momento, pode-se pensar que a calculadora, ao encontrar um número do tipo  $a^x$ , com *a* real não nulo e diferente de 1, e *x* racional, vai, QUASE SEMPRE, tentar transformar *x* numa fração e verificar o índice da raiz correspondente. Se o índice é par e a base é negativa, o cálculo não é feito.

$$
(-8)^{0,333} = (-8)^{\frac{333}{1000}} = {^{1000}} \sqrt{(-8)^{333}}
$$

Esta raiz não existe, pois a base é negativa e o índice é par. Mas  $(-8)^{0.22}$  e  $(-8)^{\overline{100}}$ 22 correspondem a "Math Error", na calculadora, enquanto  $\sqrt[100]{(-8)^{22}}$  pode ser calculado. Logo NÃO é esta a lógica da calculadora. Buscando outros exemplos, vemos que:  $(-32)^{0,1}$ ,  $(-32)^{0,3}$ ,  $(-32)^{2/5}$  e  $(-32)^{3/5}$  não estão definidos, correspondem a "Math" Error". Mas  $(-32)^{0.2} = -2$ ,  $(-32)^{\frac{1}{5}} = -2$  e  $\sqrt[5]{-32} = (-32)^{1/5} = (-32)^{n/5n} = -2$ , mas  $\sqrt[10]{(-32)^2} = 2$ . Por quê?

 $(-32)^{0,1}$  e  $(-32)^{0,3}$  são tratadas como raízes de números negativos com índice 10, que é par:  $0,1 = \frac{1}{10}$  e 10  $0,3 = \frac{3}{15}$ 

 Mas, como dissemos anteriormente, esta lógica nem sempre funciona. Quando a calculadora se depara com raízes ímpares de números inteiros negativos, ela age para efetuar o cálculo, como foi programada.

$$
(-32)^{0.2} = -2
$$
,  $(-32)^{\frac{1}{5}} = -2$   $e^{(-32)^{n/5n}} = -2$ 

Todas estas potências são transformadas em  $\sqrt[5]{-32}$ . Mas observem  $(-32)^{0.2} = -2 \neq \sqrt[10]{(-32)^2} = 2$ , pois em primeiro lugar, a calculadora faz  $(-32)^2$  e obtém um número positivo, para, então, calcular raiz décima. Esta aparente incoerência é um bom exemplo para mostrar que a propriedade de transformação de potências em raízes não é sempre válida para bases negativas. As expressões  $(-32)^{\frac{3}{5}}$  e  $(-32)^{\frac{3}{5}}$ correspondem a "Math Error", pois não são transformadas em raízes ímpares. Estes casos são mais difíceis de explicar, pois, transformando estas potências em raízes, teríamos:  $(-32)^{2/5} = \sqrt[5]{(-32)^2} = 4$   $e^{(-32)^{3/5}} = \sqrt[5]{(-32)^3} = -8$ 

 Porque a calculadora não dá estes resultados? Novamente temos um bom exemplo para mostrar que a propriedade de transformação de potências em raízes não é sempre válida para bases negativas.

 Estas discussões precisam ser colocadas na sala de aula, caso contrário, os alunos não saberão agir quando confrontados com um problema real, em que o cálculo das raízes envolve índices na forma decimal. Nos problemas reais, os números, em geral, se apresentam na forma decimal.

 Vamos procurar justificar a lógica da calculadora utilizada nesta pesquisa com o auxílio da tabela. Os espaços em branco correspondem a "Math Error" mostrado pela calculadora.

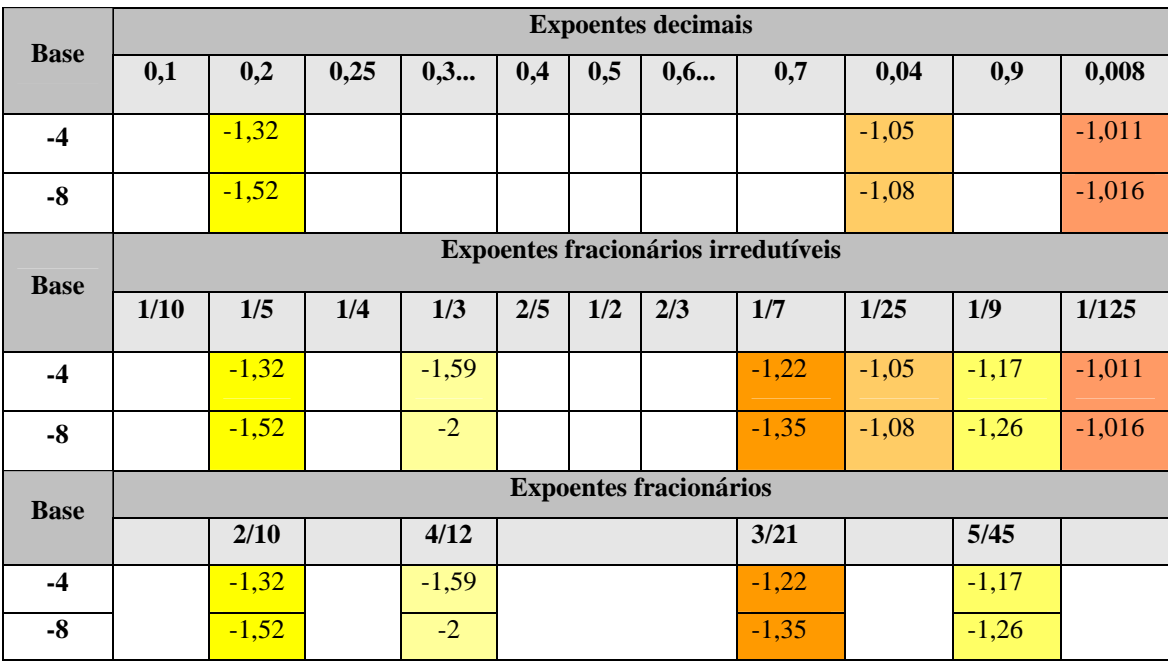

Os cálculos foram feitos com uma calculadora Casio, fx-82MS, científica, escolar.

 Aparentemente, essa calculadora foi programada para calcular potências com base negativa *apenas* quando os expoentes podem ser reduzidos a uma fração do tipo (1/numero ímpar), como  $\frac{1}{3}$ ,  $\frac{1}{5}$ ,  $\frac{1}{7}$ ,  $\frac{1}{25}$ , 125  $\frac{1}{2}$ , etc. Nesta lógica, são aceitos expoentes *n*

fracionários com múltiplos tais como *n*  $rac{n}{3n}$ ,  $rac{n}{5n}$ ,  $rac{n}{7n}$ , etc.

 Do mesmo modo, um expoente na forma decimal é aceito se é *uma representação decimal finita* de uma fração do tipo (1/ ímpar), como  $0,2 = \frac{1}{5}$ ;

$$
0.04 = \frac{1}{25}
$$
;  $0.008 = \frac{1}{125}$ ; etc.

 Todas as demais potências com base negativa e expoentes racionais não são calculadas.

## **Voltando ao livro.de ensino médio**

Potência de expoente irracional

Como poderíamos definir a potência  $3^{\sqrt{2}}$ ?

Sabemos que  $\sqrt{2} = 1,41421356...$  é um número irracional. Para definirmos  $3^{\sqrt{2}}$ , consideremos as seguintes tabelas:

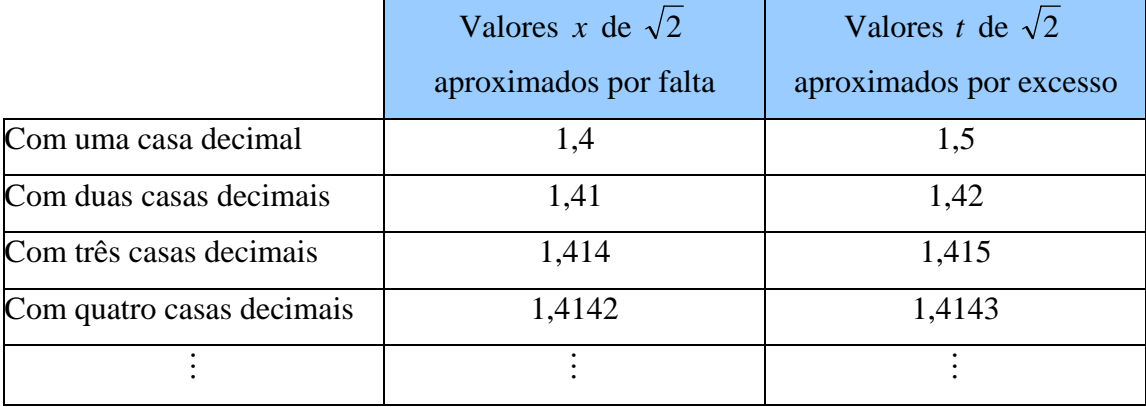

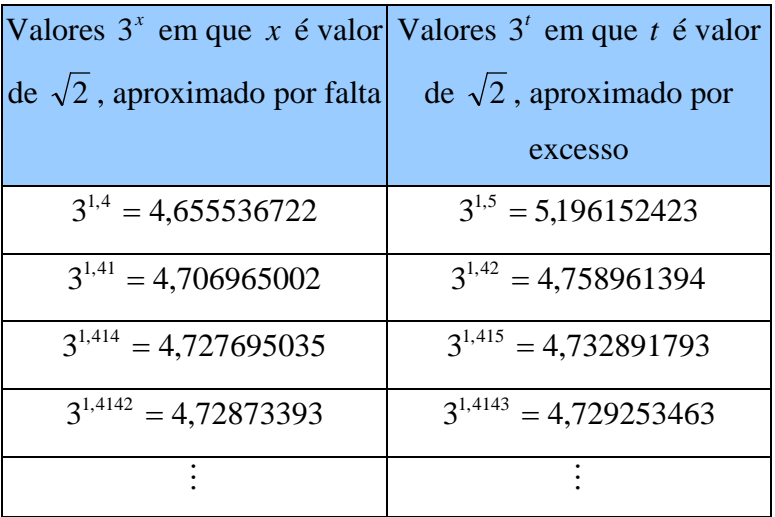

Os valores nas colunas que dão  $3^x$  e  $3^t$  convergem para um mesmo número. Esse número é definido como  $3^{\sqrt{2}}$ . Observe que, até onde fomos nas tabelas percebemos:

$$
4,72873393 < 3^{\sqrt{2}} < 4,729253463
$$

 De maneira análoga, define-se qualquer potência de expoente irracional e base  $a$ , com  $a \in \mathfrak{R}^*_+$ .

Sendo *t* um número irracional positivo, tem-se:  $\overline{0^t = 0}$ 

- $\checkmark$  As cinco propriedades enunciadas para potências de expoentes inteiros, continuam válidas para potências de expoentes irracionais. Vejamos alguns exemplos.
- a)  $5^{\sqrt{2}} \cdot 5^{2\sqrt{2}} = 5^{\sqrt{2}+2\sqrt{2}} = 5^{3\sqrt{2}}$

b) 
$$
3^{5\pi} : 3^{\pi} = 3^{5\pi - \pi} = 5^{4\pi}
$$

c) 
$$
(3^{\sqrt{2}})^{\sqrt{2}} = 3^{\sqrt{2}\cdot\sqrt{2}} = 3^2 = 9
$$

d) 
$$
(3a)^{\sqrt{5}} = 3^{\sqrt{5}} \cdot a^{\sqrt{5}}
$$
, com  $a \ge 0$ 

e) 
$$
\left(\frac{3}{2}\right)^{\sqrt{3}} = \frac{3^{\sqrt{3}}}{2^{\sqrt{3}}}
$$

# **Exemplos que faltam na escola e que podem ser explicados com a calculadora:**

Cálculo das potências para números da forma decimal infinita periódica ou não.

1) 
$$
(\sqrt{2})^3
$$
,  $\pi^3$  ou  $(\frac{1}{3})^3$ .  
\n•  $(\sqrt{2})^3 \approx (1,41)^3 = (1,41) \cdot (1,41) \cdot (1,41) = 2,803221$   
\n•  $(\sqrt{2})^3 \approx (1,414)^3 = (1,414) \cdot (1,414) \cdot (1,414) = 2,827145944$ 

• 
$$
\pi^3 \approx (3,14)^3 = (3,14) \cdot (3,14) \cdot (3,14) = 30,959144
$$

• 
$$
\pi^3 \approx (3,141)^3 = (3,141) \cdot (3,141) \cdot (3,141) = 30,98873222
$$

• 
$$
\left(\frac{1}{3}\right)^3 \approx 0.33^3 = 0.035937
$$

• 
$$
\left(\frac{1}{3}\right)^3 \approx 0,333^3 = 0,036926037
$$

$$
\bullet \quad \left(\frac{1}{3}\right)^3 \cong 0,33333^3 = 0,037035925
$$

• 
$$
\left(\frac{1}{3}\right)^3 = \frac{1}{27} \approx 0.037037037
$$

Quando colocamos na calculadora científica obtemos:

$$
(\sqrt{2})^3 \approx 2,828427125
$$

$$
\pi^3 \approx 31,00627668
$$

$$
(\frac{1}{3})^3 \approx 0,037037037
$$

2)  $2^{\sqrt{2}}$ 

 Estamos interessados em definir potências cujo expoente é irracional, como, por exemplo,  $2^{\sqrt{2}}$ . Para isso, é preciso lembrar que  $\sqrt{2}$  é o limite de uma sequência de números racionais: 1,4; 1,41; 1,414; 1,4142; ...

Define-se  $2^{\sqrt{2}}$  como o limite da sequência de potências com expoentes racionais:  $2^{1,4}$ ,  $2^{1,41}$ ,  $2^{1,414}$ ,  $2^{1,4142}$  , ...

 Este número é irracional e só pode ser expresso como uma aproximação por racionais.

Podemos calcular, por exemplo:  $2^{1,41}$ 

$$
1,41 = \frac{141}{100} = 1 + \frac{41}{100}
$$
  
Logo,  $2^{1,41} = 2^{14}/100 = \frac{100}{2^{141}} = 2^{100}/2^{41}$ 

 É um número irracional, real, positivo e só podemos ter uma aproximação decimal, usando a calculadora:  $2^{1,41} \approx 2,65$ .

Aplica-se o mesmo processo para  $\sqrt{2}^{\sqrt{2}}$ .

 Logo, podemos obter resultados tão próximos da realidade quanto queiramos. Com o uso da calculadora o estudo dos números irracionais, bem como o das potências que envolvem esse conjunto numérico, poderia ser estudado tranquilamente, já que a desculpa usual dos professores para não trabalhar com números desta forma é a dificuldade para efetuar os cálculos. Os professores devem estar cientes de que ignorando o conjunto dos números irracionais, estarão privando o aluno de ter o completo entendimento sobre a importância que a extensão dos conjuntos numéricos representa na matemática.

#### **Voltando ao livro de ensino médio**

• Função Exponencial

Chama-se de função exponencial toda função  $f : \mathbb{R} \to \mathbb{R}^*$ , tal que  $f(x) = a^x$ , com  $a \in \Re_{+}^{*}$  e  $a \neq 1$ .

Propriedades

**E.1** Sendo  $a > 0$  e  $a \ne 1$ , tem-se:  $a^x = a^y \Leftrightarrow x = y$ .

**E.2** A função exponencial  $f(x) = a^x$  é crescente em todo o seu domínio se, e somente se,  $a > 1$ .

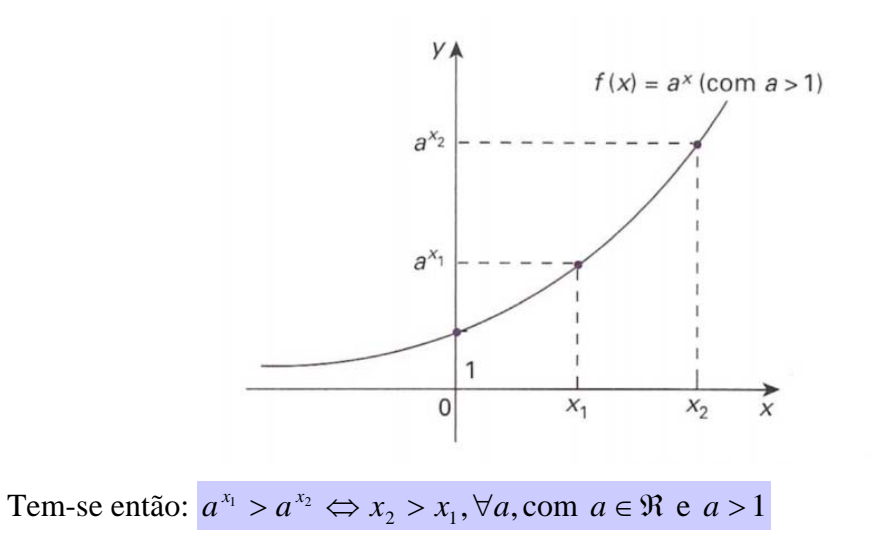

**E.3** A função exponencial  $f(x) = a^x$  é decrescente em todo o seu domínio se, e somente se,  $0 < a < 1$ .

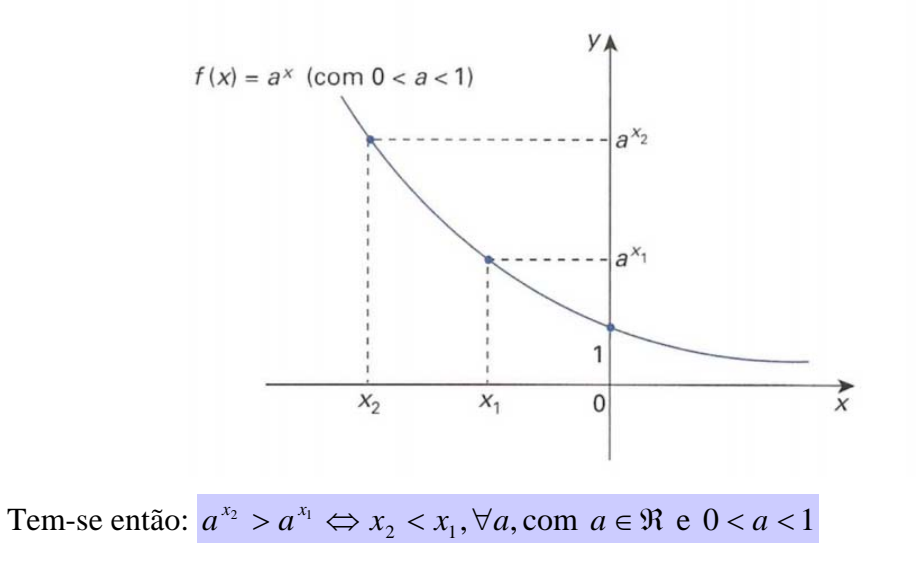

# OBSERVAÇÃO

 Este autor define a função exponencial com muita naturalidade, generalizando a operação de potenciação para base real positiva.

 Neste momento, é válido perguntar por que só são definidas as funções exponenciais com base real positiva. Este é o momento de propor fazer o traçado de uma função como  $y = (-2)^x$  para questionar o que acontece; como fazemos a seguir.

# **4 UMA EXPERIÊNCIA ENVOLVENDO O USO DA CALCULADORA**

Essa atividade foi aplicada em um grupo de cinco alunos da primeira série do Ensino Médio de um colégio estadual da cidade de Porto Alegre. Teve como objetivo principal observar aspectos relacionados ao uso da calculadora e à compreensão do conceito de função pelos alunos.

### ATIVIDADE

Conteúdos Abordados: Potenciação e Função e Equação Exponencial

1. De acordo com as funções de domínio e imagem real dadas abaixo, complete as tabelas com o auxílio de uma calculadora e utilize os sistemas de eixos coordenados dados para desenhar cada gráfico: (Utilize apenas uma casa após a vírgula.)

a.  $y = 2^x$ 

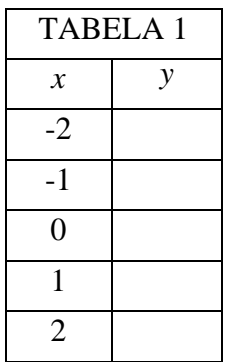

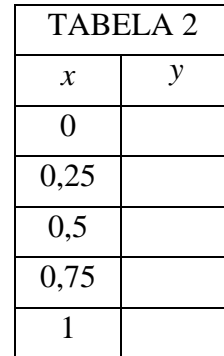

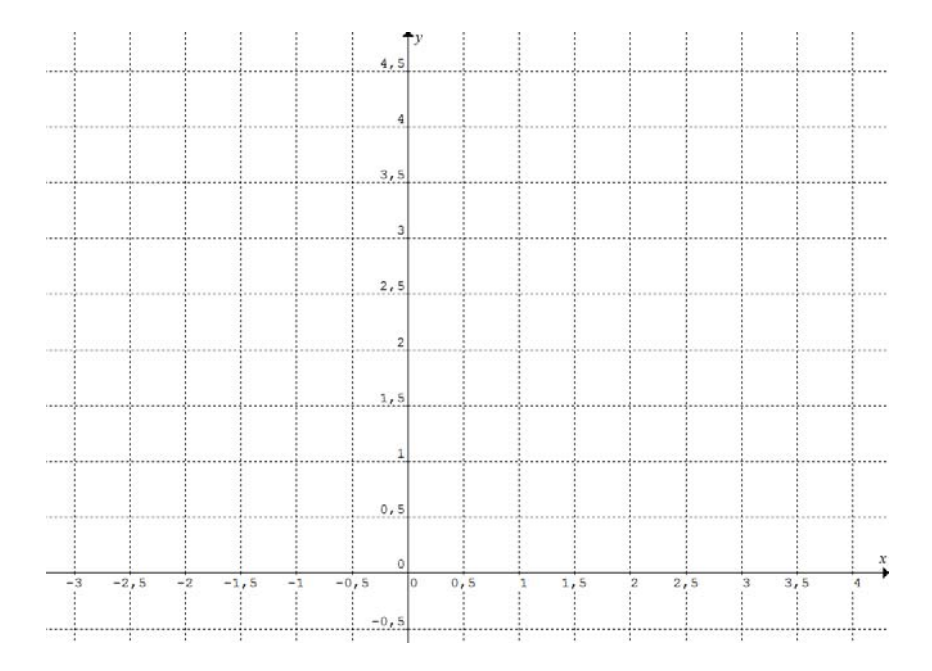

Olhando para o gráfico, responda:

- 1. Para qual valor de *x* temos  $y = 1$ ?
- 2. Para qual valor de *x* temos  $y = 2$ ?
- 3. Para qual valor de *x* temos  $y = 4$ ?
- 4. Mostre algebricamente cada um dos resultados das letras a,b e c, utilizando o seu conhecimento sobre equações exponenciais.
- 5. Usando a calculadora e o gráfico tente encontrar para quais valores de *x* temos:
	- $y = 0,75$
	- $y = 1,25$

b. 
$$
y = (-2)^x
$$

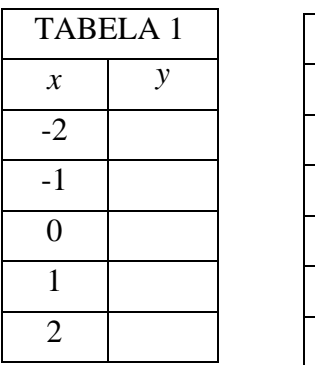

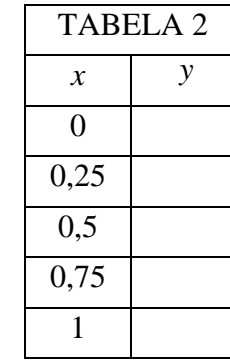

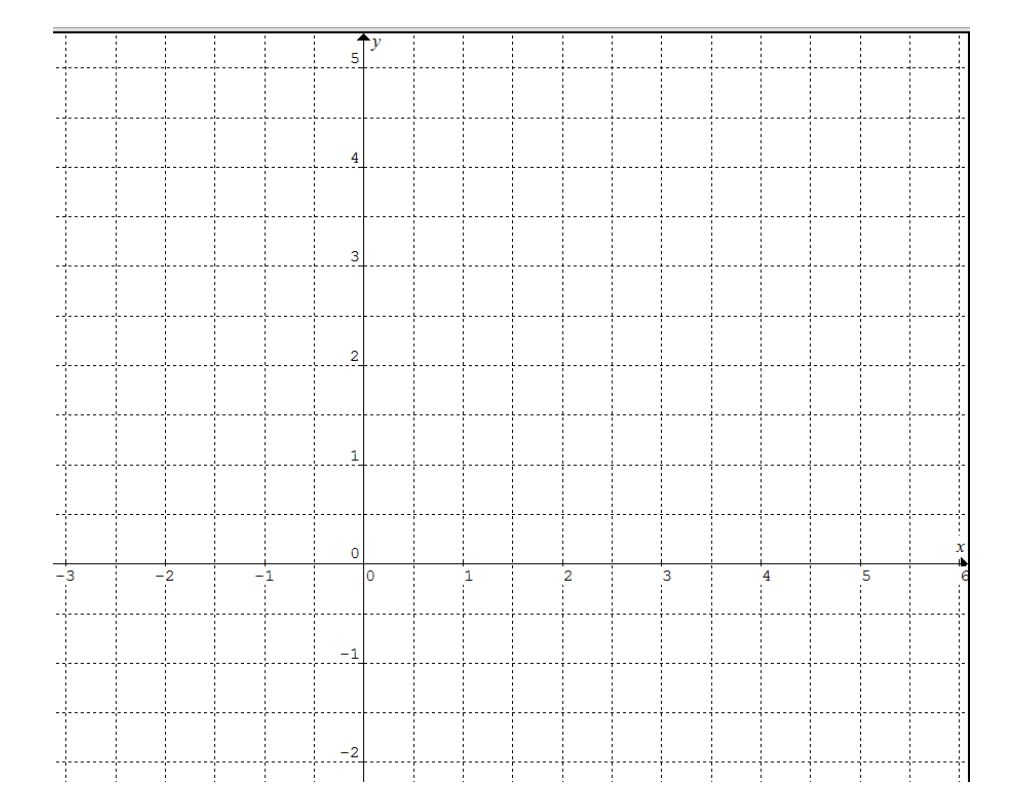

#### Roteiro do Professor:

- $\checkmark$  Entregar a folha de atividades e a calculadora.
- $\checkmark$  Perguntar aos alunos se eles sabem como fazer a operação de potenciação na calculadora. Em caso negativo, ensiná-los.
- $\checkmark$  Deixar que os alunos completem as tabelas e marquem os pontos no gráfico.
- <del>√</del> Ao trabalharmos com a função  $y = (-2)^x$ com *x* racional, a calculadora dará a mensagem de "erro".

Explicar o procedimento da calculadora:

- $\leftarrow$  (-2)<sup>0,5</sup> = (-2)<sup>1/2</sup> =  $\sqrt{-2} \notin \Re$ , pois é raiz quadrada de número negativo. Por isso a mensagem de erro. O mesmo acontece com  $(-2)^{0.25} = (-2)^{\frac{1}{4}} = \sqrt[4]{-2}$  e com  $(-2)^{0.75} = (-2)^{\frac{3}{4}} = \sqrt[4]{-8}$ .
- $+$   $(-2)^{0.2} = (-2)^{\frac{1}{5}} = \sqrt[5]{-2} \in \Re$ . Explicar aos alunos que a calculadora busca fazer o cálculo transformando o expoente decimal em fração e buscando a raiz, quando:
	- 1) O expoente corresponde a uma fração (1/número ímpar);
	- 2) Esta fração resulta num número decimal finito.

Observar que se o expoente é 1/7 ou 1/9, o resultado é MathError. Por isso, tem-se o cuidado de definir esta propriedade apenas para números positivos.

 $\checkmark$  Observar se os alunos irão ligar os pontos marcados no gráfico (b). Explicar que não é possível fazê-lo, pois para diversos valores de *x* não encontramos o valor correspondente de *y* . Sendo assim a função dada não é uma função real.

#### Aspectos a serem observados:

- $\checkmark$  Os alunos sabem calcular potências com expoente inteiro usando calculadoras?
- $\checkmark$  Os alunos tentarão passar de gráficos de função com domínio Z para domínio R, apenas juntando os pontos do primeiro gráfico, numa linha contínua?
- $\checkmark$  Os alunos sabem calcular potências com expoente fracionário ou decimal usando calculadoras?
- $\checkmark$  Os alunos têm idéia dos diferentes números que estão representados na reta real e de como calcular com eles?
- $\checkmark$  A calculadora auxiliou os alunos na compreensão da operação de potenciação com reais?
- $\checkmark$  A calculadora auxiliou os alunos na compreensão da função exponencial e de seu gráfico?

## OBSERVAÇÕES:

 Primeiramente, foram entregues a folha de atividades e as calculadoras. Ao iniciar o preenchimento da tabela 1, alguns alunos não utilizaram a calculadora, preferindo aplicar as propriedades da potenciação vistas em aula. Além disso, após marcarem todos os pontos desta tabela no gráfico, ligaram os pontos traçando a curva da função exponencial. Não foi possível observar qual seria o comportamento dos alunos caso a função exponencial nunca tivesse lhes sido apresentada, já que esse conteúdo já havia sido trabalhado em aula. Isso mostra que para os alunos já se tornou habitual unir os pontos apenas calculando-os para valores inteiros de *x* . Além disso, alguns alunos "param" o gráfico da função nos extremos calculados nas tabelas, o que mostra que eles não entendem o sentido de o domínio ser todo o conjunto dos reais.

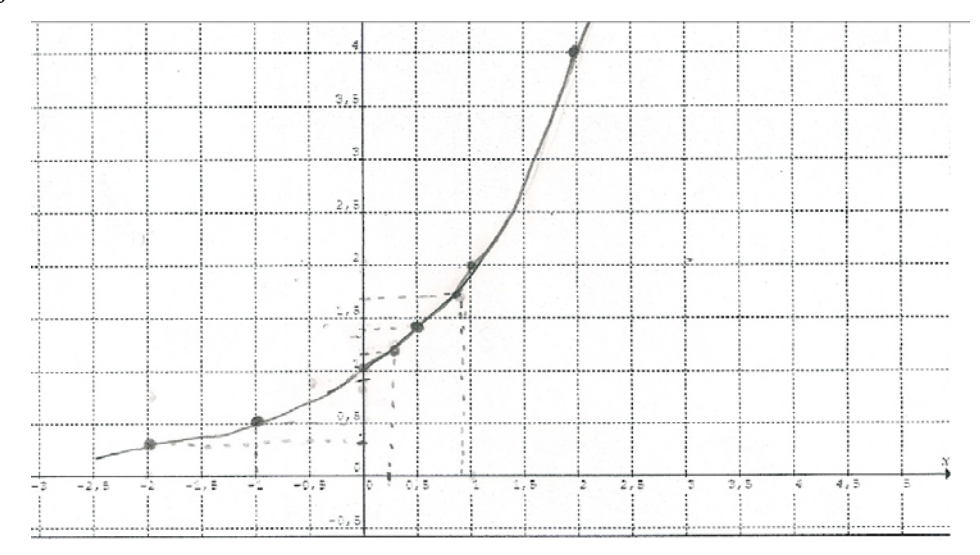

 Ao terem que preencher a tabela 2, foi possível observar que os estudantes nunca haviam efetuado uma operação de potenciação utilizando a calculadora. Ao tentar efetuar  $2^{0.25}$  a primeira tentativa foi transformar o expoente decimal em expoente fracionário, para então pensar em utilizar a calculadora. Porém os alunos também não sabiam como utilizar a máquina para efetuar  $\sqrt[4]{2}$ , já que estavam habituados a operar somente em calculadoras simples (que possuem apenas a tecla  $\sqrt{\ }$ ). A primeira pergunta feita por eles foi como utilizar a calculadora científica para efetuar tais cálculos. Mostrei-lhes, como exemplo, o cálculo com expoentes inteiros. Eles então conseguiram efetuar o cálculo com o expoente decimal. Porém, ao se depararem com o resultado obtido, alguns alunos achavam que a resposta estava errada, pois não era um número inteiro. Esse fato sugere que os alunos não têm o hábito de trabalhar com números irracionais em sala de aula. Expliquei que, nesses casos, utilizamos aproximações. Alguns alunos preencheram a tabela arredondando para mais, outros para menos. O que mostra que de alguma forma já haviam se deparado com situações em que o arredondamento era necessário. Ao terminarem o preenchimento da segunda tabela, marcaram com extrema dificuldade os pontos no gráfico. Valores que deveriam ser simples de serem interpretados por alunos que freqüentam o ensino médio, como, por exemplo, 0,25, despertavam muita insegurança nos alunos.

 Em relação às questões colocadas após o primeiro gráfico, foi possível notar que existia uma dificuldade muito grande na interpretação tanto dos gráficos quanto na pergunta que era feita. Calcular o valor de *x* a partir de aproximações observadas no gráfico era um exercício que nunca havia sido colocado para eles.

 Na questão (5), foi possível, para os alunos, perceber que questões daquele tipo só poderiam ser resolvidas com o uso da calculadora, já que ao precisar calcular o valor *y* a partir dos valores dados para *x* , são encontrados valores não inteiros (e até mesmo irracionais) para os expoentes.

 Ao preencher as tabelas da questão (b), nenhum dos alunos sabia explicar por que a calculadora apresentava a mensagem de erro. Ao terminar o preenchimento da tabela 2, os pontos foram marcados e então alguns alunos desconfiaram que os pontos não pudessem ser ligados, porém não sabiam como justificar tal fato. Um aluno ligou apenas os pontos que se encontravam acima do eixo *x* e uma aluna ligou todos os pontos do gráfico. Tal fato sugere que nem mesmo o conceito de função é bem entendido por esses alunos. Veja abaixo os gráficos desenhados pelos alunos:

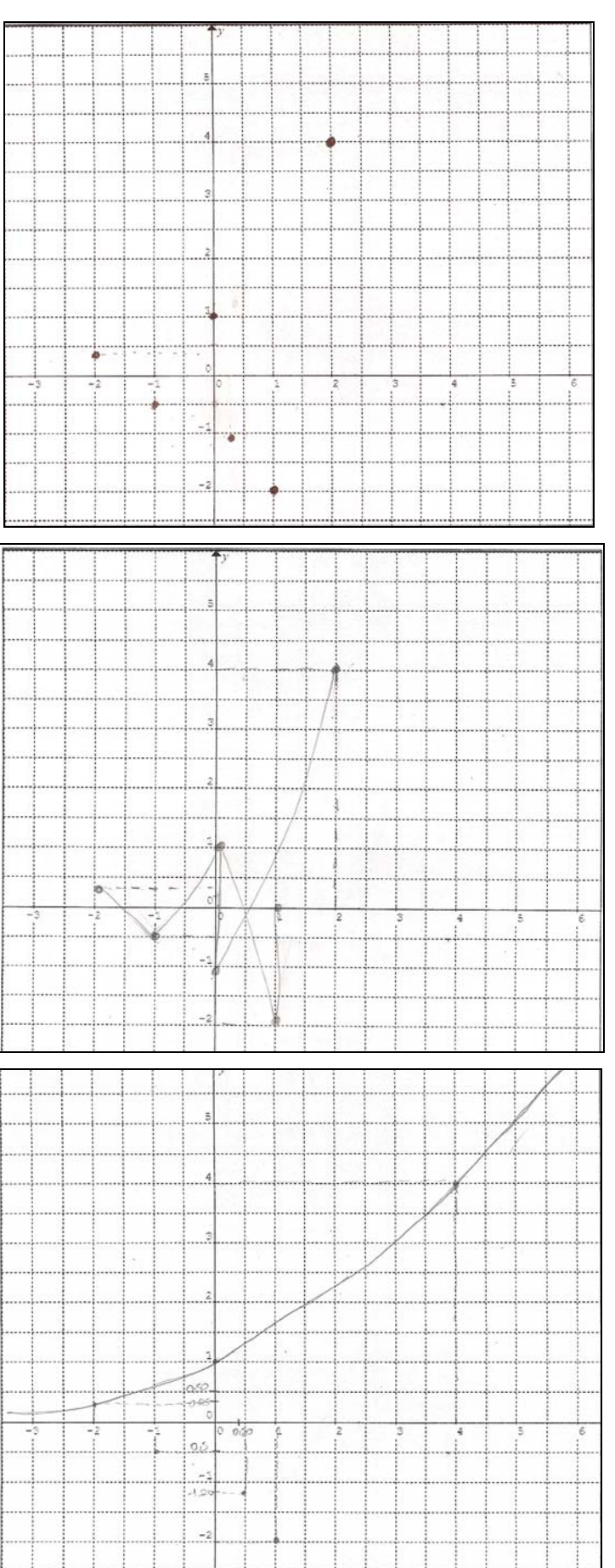

# **5 TEORIA MATEMÁTICA DA POTENCIAÇÃO**

Até o século XIX, os números naturais eram vistos como coleções de unidades; frações eram razões entre quantidades; números reais eram comprimentos de segmentos e números complexos eram pontos do plano. Mas os matemáticos não estavam satisfeitos com os resultados baseados nestas noções intuitivas. Nessa perspectiva, foi formulado um princípio geral para direcionar qualquer generalização do conceito de número: *o principio da permanência* das leis do cálculo. Para construir um novo sistema numérico, como extensão de um sistema dado, as operações devem ser definidas de tal modo que as leis existentes permaneçam (Caraça, 1998).

Seguindo este princípio, define-se:

#### **1) Potência de base real e expoente inteiro não nulo.**

$$
x \neq 0, n > 0
$$
  

$$
x^{n} = \underbrace{x \cdot x \cdot \dots \cdot x}_{n.vezes}
$$
  

$$
x^{-n} = (x^{-1})^{n} = \left(\frac{1}{x}\right)^{n}
$$

 Justificativa para *x*  $x^{-1} = \frac{1}{x}$ .

 Pelo princípio de permanência, ao ampliarmos o domínio numérico, dos naturais para os inteiros, as propriedades da operação, válidas para os domínios anteriores devem permanecer válidas. Assim, podemos utilizar a propriedade da multiplicação de potências de mesma base.

Vemos que:  $x \cdot x^{-1} = x^{1+(-1)} = x^0 = 1$ . Mas sabemos que  $x \cdot \frac{1}{x} = 1$ , logo *x*  $x^{-1} = \frac{1}{x}$ .

Igualmente valem, para x inteiro e x real.

- $0^x = 0$
- $x^0 = 1$

Propriedades válidas para base real e expoente inteiro, não nulos.

$$
I)bm \cdot bn = bm+n
$$
  
\n
$$
II)bm \div bn = bm-n
$$
  
\n
$$
III)[bm)n = bm-n
$$
  
\n
$$
IV)[a \cdot b)n = an \cdot bn
$$
  
\n
$$
V)[\frac{a}{b}]n = \frac{an}{bn}
$$

# **2) Potência de base real não nula e expoente fracionário não nulo.**

 Neste momento é imprescindível que façamos a relação da potenciação com a radiciação.

- **1.** Base real positiva
- $\blacksquare$  *x* real e *n* inteiro.
	- $x > 0$  e  $n > 0$ :  $\sqrt[n]{x} = y \leftrightarrow y^n = x$

• *x* real e 
$$
\frac{m}{n}
$$
 racional.

• 
$$
x > 0
$$
 e  $\frac{m}{n} > 0$ :  $x^{\frac{m}{n}} = \sqrt[n]{x^m}$  e  $x^{-\frac{m}{n}} = \frac{1}{\sqrt[n]{x^m}}$ 

#### **3) Potência de base real não nula e expoente real não nulo.**

1. Base positiva

*x* e *y* reais e x positivo.

Potência  $x^y$ ,  $x > 0$  e  $y \neq 0$ .

- Se *x* e *y* são racionais, *n*  $y = \frac{m}{n}$ , já visto.
- Se *x* ou *y* é irracional, define-se a potência  $x^y$  como limite de sequências de números racionais.

Todas as propriedades acima permanecem válidas.

#### 2. Base negativa

Propriedades que **não** são válidas quando a base é negativa:

$$
\sqrt[n]{a} = b \Leftrightarrow b^n = a
$$

$$
a^{\frac{k}{n}} = \sqrt[n]{a^k}
$$

 Como já vimos, existem resultados que não permitem uma definição geral. Existem símbolos formados com números reais, utilizando as operações de potenciação, radiciação e logaritmação que não correspondem a números reais.

Os números reais são insuficientes para dar sentido a símbolos como estes:

- $(-2)^{\sqrt{2}}$
- $(-3)^{1,5}$
- $(-1)^{\frac{1}{2}}$
- $\log_{10}(-1)$

Estes símbolos terão significado no campo dos números complexos.

#### **Definição da Função Exponencial na matemática superior**

 Em nível superior, diferentemente do que é feito no ensino médio, é usual definir a função exponencial a partir da definição de logaritmo. Encontramos a mesma idéia no livro Logaritmos de Elon Lages Lima (Lima, 2008) e no site Matemática Essencial, disponível em http://www.mat.uel.br/matessencial/medio/expolog/logaritm.htm. Deste site, selecionamos alguns trechos.

#### Definição de Logaritmo

O logaritmo natural (ou neperiano) de  $u$ , muitas vezes, denotado por  $\ln(u)$ , pode ser definido do ponto de vista geométrico, como a área da região plana localizada sob o gráfico da curva *x*  $y = \frac{1}{x}$ , acima do eixo  $y = 0$ , entre as retas  $x = 1$  e  $x = u$ , que está no desenho colorido de vermelho.

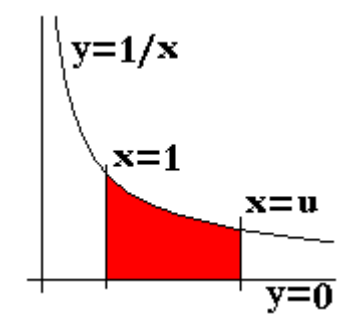

 A área em vermelho representa o logaritmo natural de u, denotado por Ln(u). Em função do gráfico, em anexo, usaremos a definição:

$$
\ln(u) = \text{area}(1, u)
$$

 Se *u* > 1, a região possuirá uma área bem definida, mas tomando *u* = 1, a região se reduzirá a uma linha vertical (que não possui área, ou seja, possui área nula) e neste caso tomaremos  $ln(1) = \text{área}(1,1)$ . Assim:

$$
\ln(1) = 0
$$

 Quando aumentamos os valores de *u* , esta função também aumenta os seus valores, o que significa que esta função é crescente para valores de *u* > 0.

#### Propriedades gerais dos logaritmos

 Com o uso deste conceito fundamental da Matemática, é possível demonstrar várias propriedades dos Logaritmos naturais (o que não será feito aqui), para números reais positivos *x* e *y* e para qualquer número real *k* , desde que tenham sentido as expressões matemáticas:

Propriedades básicas dos logaritmos naturais

$$
1. \quad \ln(1) = 0
$$

$$
2. \quad \ln(x \cdot y) = \ln(x) + \ln(y)
$$

3. 
$$
\ln(x^k) = k \cdot \ln(x)
$$

4. 
$$
\ln\left(\frac{x}{y}\right) = \ln(x) - \ln(y)
$$

Em http://www.mat.uel.br/matessencial/medio/expolog/exponenc.htm encontramos:

A Constante *e* de Euler

Existe uma importantíssima constante matemática definida por

 $e = \exp(1)$ 

 O número e é um número irracional e positivo e em função da definição da função exponencial, temos que:

 $ln(e) = 1$ 

 Este número é denotado por *e* em homenagem ao matemático suíço Leonhard Euler (1707-1783), um dos primeiros a estudar as propriedades desse número.

O valor deste número expresso com 40 dígitos decimais é:

$$
e=2,718281828459045235360287471352662497757
$$

### Conexão entre o número *e* e a função exponencial

 Se *x* é um número real, a função exponencial exp(.) pode ser escrita como a potência de base *e* com expoente *x* , isto é:

$$
e^x = \exp(x)
$$

#### Significado geométrico de *e*

 Tomando um ponto *v* do eixo OX, com *v* > 1 tal que a área da região do primeiro quadrante localizada sob a curva  $y = \frac{1}{x}$  e entre as retas  $x = 1$  e  $x = v$  seja unitária, então o valor de *v* será igual a *e*.

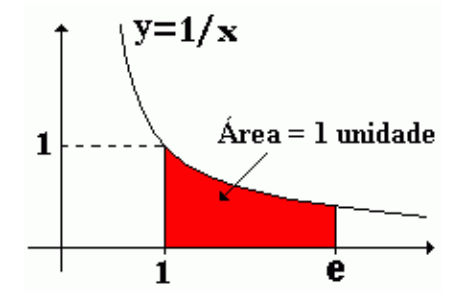

Se *x* e *y* são números reais e *k* é um número racional, então:

- 1.  $y = exp(x)$  se, e somente se,  $x = ln(y)$ .
- 2.  $\exp[\ln(y)] = y$  para todo  $y > 0$ .
- 3.  $ln[exp(x)] = x$  para todo *x* real.
- 4.  $exp(x + y) = exp(x) \cdot exp(y)$
- 5.  $exp(x y) = \frac{exp(x)}{y}$ ( ) *y*  $(x - y) = \frac{\exp(x)}{x}$ exp  $exp(x - y) = \frac{exp}{x}$
- 6.  $exp(x \cdot k) = [exp(x)]^k$

# A função exponencial

A função exponencial natural é a função  $\exp : \Re \rightarrow \Re_+$ , definida como a inversa da função logaritmo natural, isto é: ln[exp(*x*)] = *x* e exp[ln(*x*)] = *x*

 O gráfico da função exponencial é obtido pela reflexão do gráfico da função Logaritmo natural em relação à identidade dada pela reta  $y = x$ .

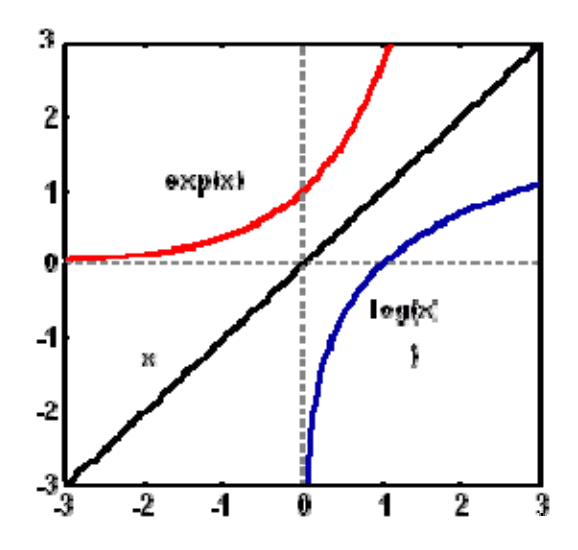

 Como o domínio da função Logaritmo natural é o conjunto dos números reais positivos, então a imagem da função exp é o conjunto dos números reais positivos e como a imagem de ln é o conjunto ℜ de todos os números reais, então o domínio de exp também é o conjunto ℜ de todos os números reais.

Observação: Através do gráfico de  $f(x) = \exp(x)$ , observamos que:

1. 
$$
\exp(x) > 0
$$
 se *x* é real  
2.  $0 < \exp(x) > 1$  se *x* < 0  
3.  $\exp(x) = 1$  se *x* = 0  
4.  $\exp(x) > 1$  se *x* > 0

### Outras funções exponenciais

Podemos definir outras funções exponenciais como  $g(x) = a^x$  onde *a* é um número real positivo diferente de 1 e de 0.

Por definição de logaritmo,  $ln(x)$  é sempre positivo. Mas para que *a* seja a base de uma função exponencial, teremos  $a = \exp(\ln(a))$ . E a função torna-se:  $a^x = \exp(\ln(a))^x$ , mas  $\exp(\ln(a))$  é necessariamente positivo (pela definição acima, a partir do logaritmo).

Logo *a* é necessariamente positivo.

- Se  $a = 0$ , teremos a função nula  $g(x) = 0$ .
- Se  $a = 1$ , teremos a função constante  $g(x) = 1$ .

Por isso consideramos *a* positivo, diferente de 0 e 1.

 Esta definição pode levar a outras expressões para as funções potência de *x* . Em particular:  $y = x^n$ 1  $x = x^n$ , com *x* real e *n* natural ímpar, poderia ser representada por  $y = \exp(\ln(x))_{n}^{\frac{1}{n}}$ . Mas  $y = x^{\frac{1}{n}}$ 1  $= x^n$  também pode ser representada por  $y = \sqrt[n]{x}$ , no caso de *n* ser ímpar.

Estas duas opções para representação influenciam no domínio da função.

- 1. Domínio de  $y = x^n$ 1  $= x<sup>n</sup>$ , para *n* ímpar, é o conjunto dos reais.
- 2. Domínio de  $y = \sqrt[n]{x}$ , para *n* ímpar, é o conjunto dos reais.
- 3. Domínio de  $y = \exp(\ln(x))^\frac{1}{n}$  para *n* ímpar, é o conjunto dos reais positivos.

 Podemos citar aqui o trabalho de Guimarães (2002, pag.159). Seus alunos foram solicitados a traçar e observar os gráficos da função  $y = x^3$ 1  $y = x^3$  com o software Derive

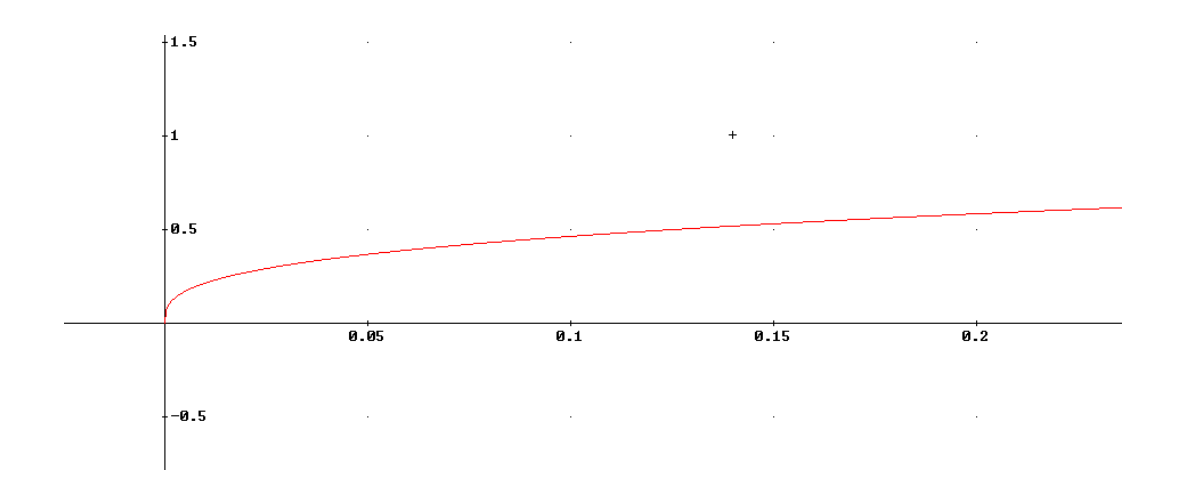

# E com o software Graphmatica:

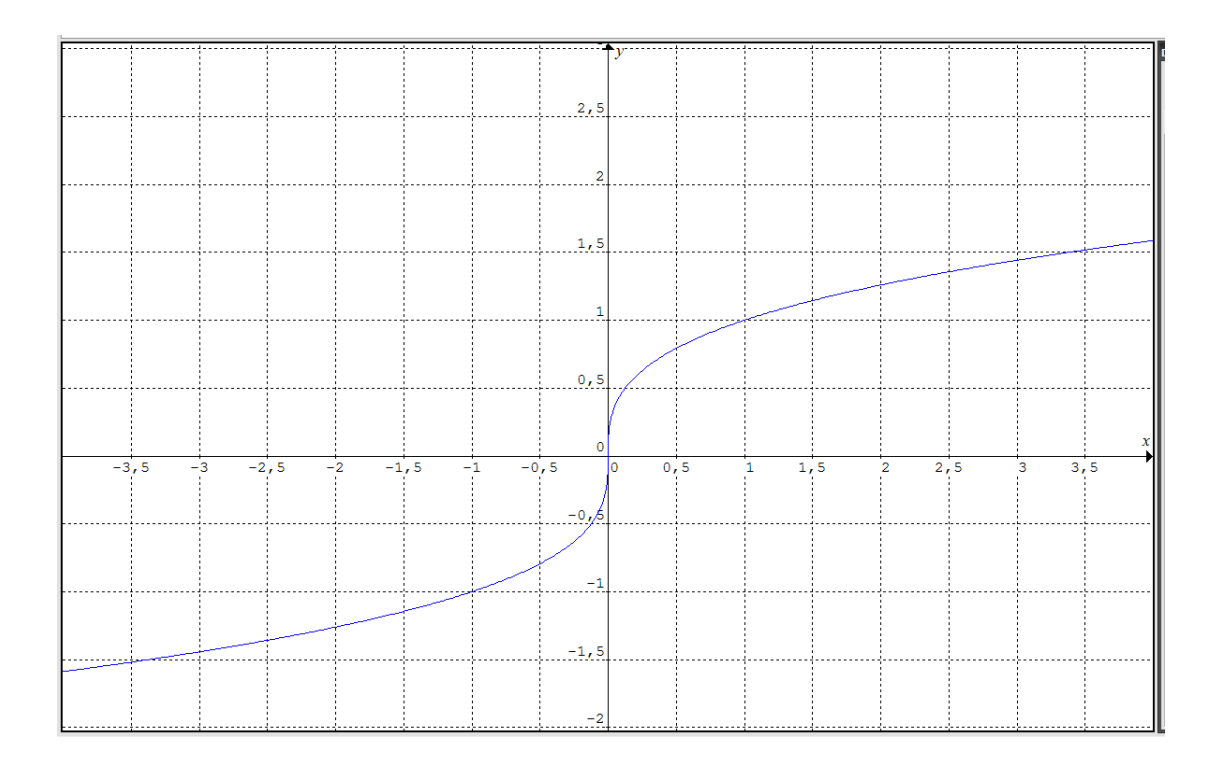

 Um dos gráficos reduz o domínio da função aos reais positivos, enquanto que o outro utiliza todo o conjunto dos reais. Os alunos concluíram que em alguns ambientes a função é computada como  $y = exp(ln(x))^{\frac{1}{n}}$  e ln(*x*) não está definido para *x* < 0. Logo, somente a metade do gráfico é produzida. Ou seja, os softwares trabalham com lógicas diferentes, na construção deste gráfico.

 Refletindo sobre campos de validade da função, decidiram que o gráfico com domínio mais amplo é o correto, visto que não há valores negativos de *x* que invalidam a existência da função.

 Para o professor que pretende utilizar tecnologia na sala de aula, é importante saber analisar as diferentes lógicas dos recursos que vai usar e tornar resultados que são aparentemente contraditórios uma fonte de reflexão e análise sobre o conceito.

# **A função exponencial no domínio dos números complexos**

#### **Relação de Euler**

 Se estendermos o domínio da função para números complexos, podemos definir a função exponencial com base qualquer, positiva ou negativa. Para isto, usamos a relação de Euler:

Se *i* é a unidade imaginária e *x* é um número real, então vale a relação:  

$$
e^{ix} = \exp(ix) = \cos(x) + isen(x)
$$

Se *z* é um numero complexo  $z = a + ib$ , definimos a função exponencial complexa:

$$
e^{a+ib} = \exp(a+ib) = e^a(\cos(b) + isen(b))
$$

Com esta relação, sabemos que  $e^{\pi i} = \cos(\pi) + i \sin(\pi) = -1$ .

Assim, se *k* é um número real positivo,  $-k = k \cdot e^{\pi i}$ 

Para *x* um número real qualquer, temos :

$$
(-k)^{x} = (k \cdot e^{\pi i})^{x} = k^{x} \cdot e^{\pi x i} = k^{x} (\cos(\pi x) + i \sin(\pi x))
$$

 Desta forma, no campo dos complexos é possível calcular os exemplos vistos no capítulo 1:

1. 
$$
(-8)^{2/3} = 8^{2/3} \left( \cos \left( \frac{2\pi}{3} \right) + i \operatorname{sen} \left( \frac{2\pi}{3} \right) \right) = \sqrt[3]{8^2} \left( -\frac{1}{2} + i \cdot \frac{\sqrt{3}}{2} \right) = 4 \left( -\frac{1}{2} + i \cdot \frac{\sqrt{3}}{2} \right) = -2 + (2\sqrt{3})i
$$

2. 
$$
(-32)^{2/5} = 32^{2/5} \left( \cos \left( \frac{2\pi}{5} \right) + i \operatorname{sen} \left( \frac{2\pi}{5} \right) \right) \approx 5 \sqrt{32^2} (0,309 + i \cdot 0,951) = 4(0,309 + i \cdot 0,951)
$$

 Tais explicações no Ensino Médio podem ser complicadas, mas teriam o objetivo de mostrar uma aplicação interessante dos números complexos e também de ajudar a evitar que os alunos cometessem erros ao aplicar as propriedades da potenciação quando a base for negativa. Além disso, um aluno de nível médio deve ter consciência sobre a importância desse conjunto numérico na matemática. O professor deve salientar que muitas outras questões que o conjunto dos números reais não é suficiente para explicar são respondidas graças aos números complexos.

 Primeiro Teorema Final da Aritmética: Do ponto de vista aritmético não é preciso ampliar o campo dos números complexos, pois ele é suficiente para dar sentido a todas as operações aritméticas racionais, algébricas irracionais e as operações transcendentais. (RIPOLL, 2006, p.270)

# **6 CONSIDERAÇÕES FINAIS**

Ao analisar como a operação de potenciação é definida na escola, desde o nível fundamental, a partir dos livros didáticos, verificamos que o ensino deste conteúdo inicia-se na sexta série. A definição da potenciação como uma operação que a cada par de números reais  $(a,b)$  associa outro número real indicado pelo símbolo  $a<sup>b</sup>$  refere-se à base racional e expoente natural, e amplia-se na oitava até a base e o expoente tornaremse números reais. Nesta passagem, existem omissões dos livros didáticos:

- 1. À medida que os conjuntos ampliam-se, as propriedades são estendidas, sem que o autor explicite o princípio da permanência, que justifica esta extensão;
- 2. São enfatizadas restrições próprias dos números reais, sem comentários sobre a existência de um conjunto mais amplo, os complexos, o que pode vir a prejudicar a compreensão no futuro. Por exemplo, o livro enfatiza que, se no radical  $\sqrt[n]{a}$  o índice *n* for par e o radicando *a* for positivo, então existem dois números opostos *b* e − *b* tais que  $b^n = a$  e  $(-b)^n = a$ . Por convenção, adota-se apenas o número positivo como valor de  $\sqrt[n]{a}$ . Isto não é verdade no domínio dos complexos.
- 3. Livros atuais sugerem o uso da calculadora, mas o restringe a exemplos "bem comportados", impedindo o uso crítico mais amplo. Inclusive evita a análise do "Math Error" da calculadora, que poderia ser fonte de investigação.

No nível médio, é definida a função real de variável real  $y = a^x$ , com  $a > 0$  e  $a \neq 1$ . O livro adotado define função exponencial percorrendo um caminho que parece natural: das potências com base e expoente inteiros para as potências com base e expoentes reais, restringindo a base para números positivos, sem justificar tal restrição. A justificativa consiste em dizer que as propriedades da potência não são válidas se a base for negativa ou nula. Cabe perguntar, por que não é possível definir a função, apenas porque as propriedades não são válidas. Uma boa justificativa poderia ser dada pela calculadora, mostrando os inúmeros casos de "Math Error", mas isto não é feito. Mesmo se fosse esta a explicação, ainda resta a perguntar: porque existem alguns valores de potência com base negativa que a calculadora apresenta e outros não? Ao estudarmos a matemática da função exponencial, verificamos que ela é definida a partir da definição de logaritmo natural e do número "e", que representa uma área e, portanto, é positivo. Este caminho elucida a questão da necessidade de assumir base positiva.

 O trabalho inclui sugestões para os professores no sentido de desenvolver nos alunos habilidades para a utilização da calculadora, como facilitadora no entendimento de conceitos abstratos da matemática, como por exemplo, a noção de número irracional. Vários autores sugerem sua importância, mas é preciso que o professor saiba utilizá-la para investigação e não somente como ferramenta de cálculo.

 Com a atividade proposta no capítulo 3 sobre função exponencial foi possível perceber erros comuns aos alunos – como tentar fazer o gráfico da função exponencial real de base (-2), unindo pontos obtidos para y positivo e ignorando aqueles valores em que y assumia valores negativos – que podem ser atendidos com o uso da calculadora.

 Também procuramos explicar a lógica desta máquina no cálculo de valores de potências reais, mostrando dois tipos de tratamento dado às potências de **base negativa com expoente decimal.** A calculadora apresenta valores, se o expoente for um número na forma decimal finita que representa um número fracionário da forma (1/ímpar), como (1/5) ou (1/125), mas não o faz para números que são aproximações de decimais infinitas, representantes de (1/7) ou (1/9), por exemplo. Entretanto, se o expoente for fracionário, fração equivalente a, (1/ímpar), como (1/7) ou (3/21), o cálculo é feito. A lógica para bases negativas e expoentes fracionários ou decimais parece ser: fazer os cálculos que coincidem com raízes ímpares de números negativos e não fazer qualquer outro cálculo em casos diferentes.

 Não estudamos a lógica de calculadoras diferentes, porém encontramos um trabalho que salienta esta diferença nos softwares gráficos, permitindo pensar que o mesmo pode ocorrer nas calculadoras.

 Concluímos que o uso da calculadora na sala de aula de matemática pode proporcionar atividades de simulação e de investigação que a didática usual não inclui. Se o professor souber de todas as habilidades que podem ser desenvolvidas com o uso da calculadora em sala de aula, é possível que ele passe a incluí-la em seu planejamento. Este trabalho tem a pretensão de ser útil para estes professores.

# **REFERÊNCIAS**

D'AMBROSIO, U. **Educação matemática: da teoria à prática**. Campinas, SP: Papirus, 1996.

PAIVA, M. **Matemática, volume único**. São Paulo: Moderna, 2005.

GIOVANNI, J. R. **A conquista da Matemática: a + nova, vol.2**. São Paulo: FTD, 2002.

GIOVANNI, J. R. **A conquista da Matemática: a + nova, vol.4**. São Paulo: FTD, 2002.

LIMA, E.L.; **Logaritmos**. Lisboa: Sociedade Portuguesa de Matemática, 2008.

PONTE, J. P.; ALBERGARIA, I. **Cálculo mental e a calculadora**. Disponível em: http://www.educ.fc.ul.pt/docentes/jponte/docs-pt/08-Albergaria-Ponte%20\_EIEM.pdf. Acesso em: março de 2009.

CARAÇA, B. J. **Conceitos Fundamentais de Matemática**. Lisboa: Gradiva, 1998, páginas 35 a 45, trecho do capítulo 2:1 – A construção do campo racional.

GUINTHER, A. **O Uso das Calculadoras nas Aulas de Matemática: concepções de professores, alunos e mães de alunos**. Mestrado Profissional em Ensino de Matemática da PUC-SP. Disponível em: http://www.pucsp.br/pos/edmat. Acesso em: maio de 2009.

GUIMARÃES, O. **Cálculo diferencial e integral, uma mudança de foco: do algebrismo às representações múltiplas através de ambientes informatizados**. Dissertação de Mestrado em Engenharia de Produção Universidade Federal de Santa Catarina, UFSC, Brasil, 2002. Disponível em http://www.tede.ufsc.br/teses/PEPS2709.pdf. Acesso em junho 2009.

RIPOLL, J. B. **Números racionais, reais e complexos**. Porto Alegre: Editora da UFRGS, 2006.